## Brevet de Technicien Supérieur

# MISE EN FORME DES MATÉRIAUX PAR FORGEAGE

## Session 2017

# E4 : ÉTUDE D'UN SYSTÈME D'OUTILLAGE

## U42 : définition d'un outillage

Temps alloué : 6h

## Coefficient : 4

## DOCUMENTS ÉCRITS REMIS AU CANDIDAT

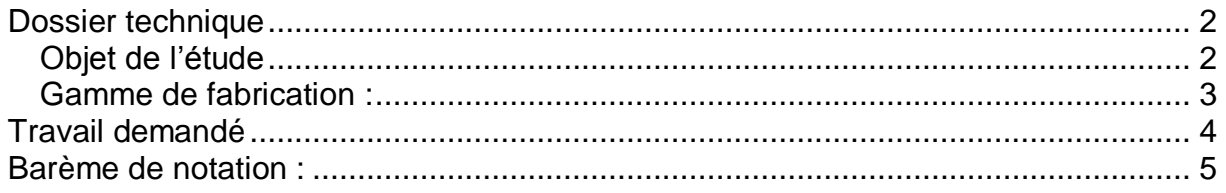

#### DOCUMENTS DISPONIBLES :

- $\checkmark$  Copie d'examen.
- $\checkmark$  Feuilles de brouillon.

#### DOCUMENTS INFORMATIQUES REMIS AU CANDIDAT :

 $\checkmark$  Dossier « BTS-MFMF-E4-U42-2017 » contenant tous les documents informatiques nécessaires à l'exécution du travail demandé.

#### DOCUMENTS PERSONNELS AUTORISES :

- $\checkmark$  Tous documents au format papier
- $\checkmark$  Aucun document informatique

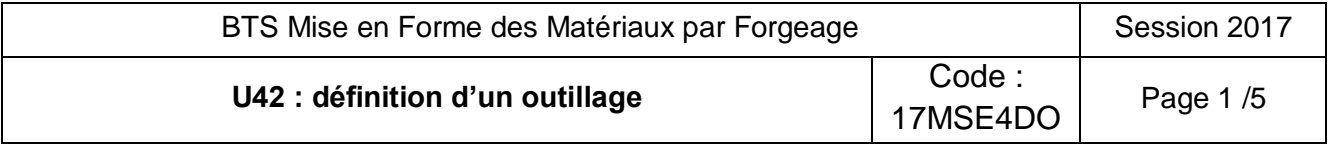

# <span id="page-1-0"></span>**Dossier technique**

L'objet technique « Pivot droit (28) » est destiné à un train arrière directeur pour automobile, comportant un pivot de roue déformable.

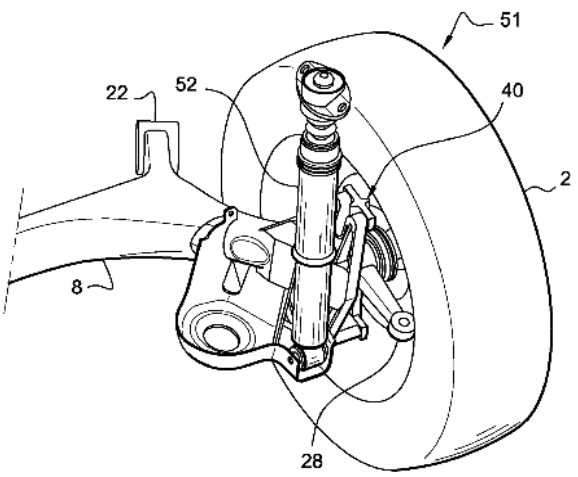

*Légende : brevet PSA EP 2 019 023 A1 du 28 01 2009*

## <span id="page-1-1"></span>*Objet de l'étude*

L'épreuve portera sur l'étude et la conception d'un outillage de cambrage-estampage sur marteau-pilon.

Il permettra la réalisation :

- $\checkmark$  du cambrage de l'ébauche.
- $\checkmark$  de l'estampage en X coups (hauteur de chute 1m40) sur une matrice monobloc à l'aide d'un marteau pilon ayant une masse tombante de 1500 kg.

La production des pivots est de l'ordre de 100 « paires » par an.

*Fichier numérique* : *Pivot\_droit.SLDPRT*

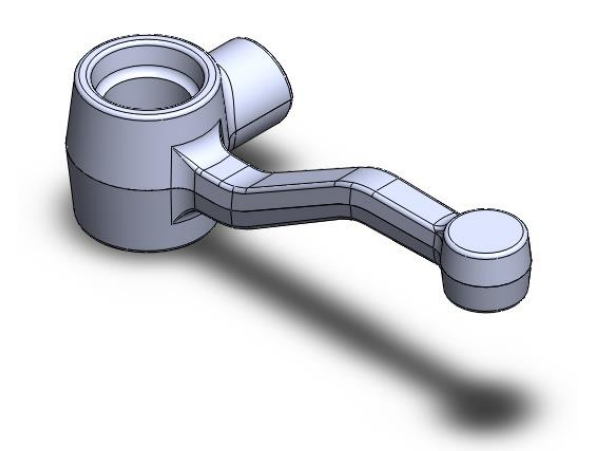

Configuration : *Pièce ébavurée et débouchée* Configuration : *Pièce ébavurée* 

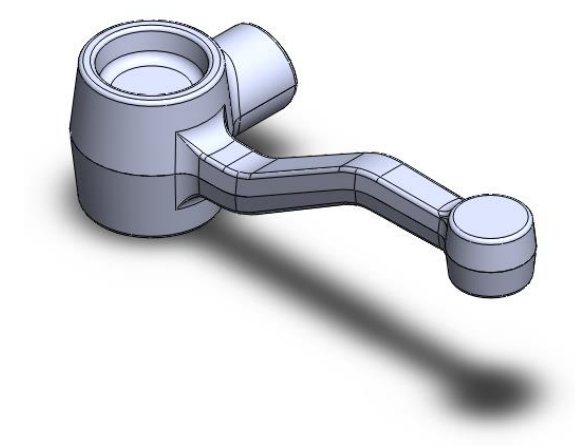

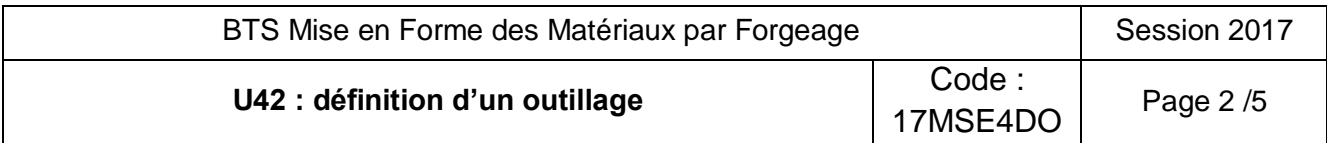

## <span id="page-2-0"></span>*Gamme de fabrication :*

Débit du lopin (Ø 58 mm, L 145 mm) par sciage (hors étude).

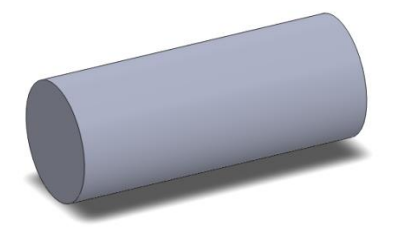

- Chauffage à 1250°C par four à sole fixe (hors étude).
- Étirage sur marteau pilon auto-compresseur (hors étude).

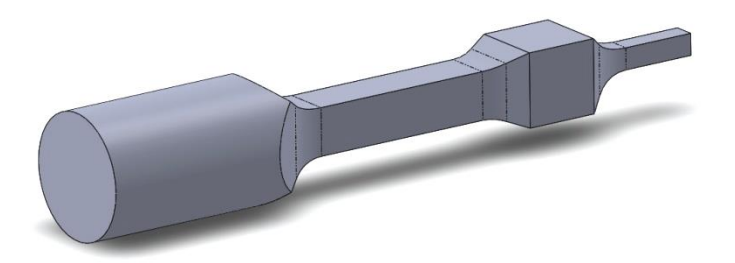

*Fichier numérique : ébauche\_étirée.sldprt*

Cambrage sur marteau pilon (ci-dessous : profil de cambrage).

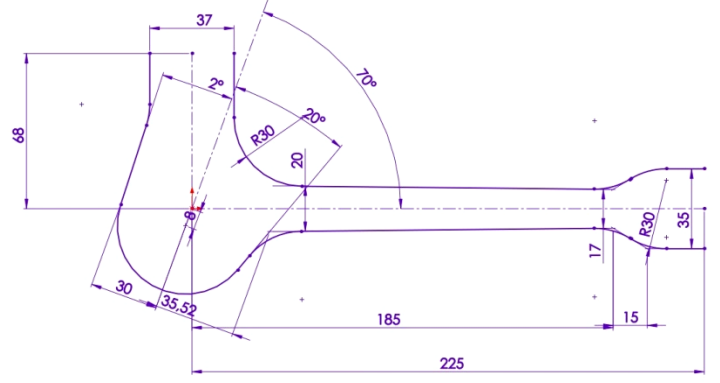

*Fichier numérique : profil\_cambrage.sldprt*

Estampage sur marteau pilon (ci-dessous : résultat de la simulation)

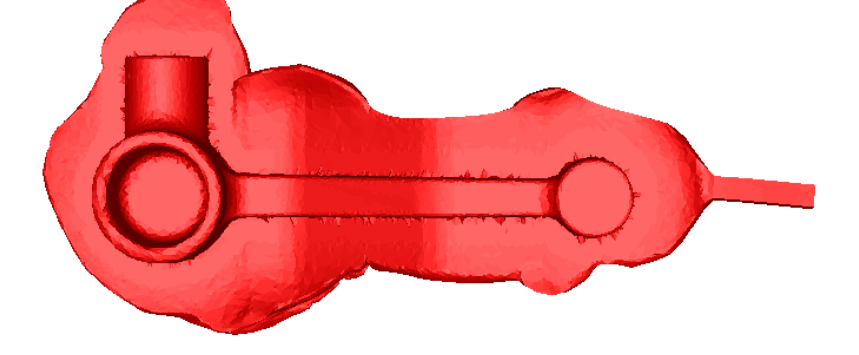

Ébavurage sur presse mécanique (hors étude).

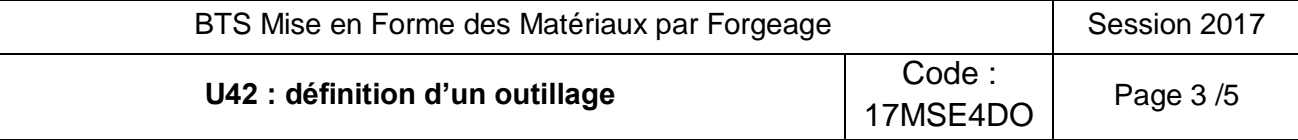

# <span id="page-3-0"></span>**Travail demandé**

#### Concernant le sujet :

Les modèles volumiques de toutes les pièces et des assemblages sont contenus dans le dossier :

#### **«BTS-MFMF-E4-U42-2017».**

#### Concernant le travail du candidat :

Le répertoire contenant votre travail devra être nommé :

#### **« BTS-MFMF-E4-U42-2017-votre nom-votre prénom »**

## **Il sera rendu anonyme par la suite comme une copie d'examen**

Ce répertoire contiendra une version unique de votre étude et des explications pourront être données sur copie si nécessaire.

## **Conception de l'outillage sur marteau pilon (avec queue d'aronde) comprenant des gravures de cambrage et d'estampage (finition directe) (***à l'aide de l'outil informatique* **)**

**Concevoir** à l'aide du modeleur volumique l'outillage (matrice inférieure et matrice supérieure) permettant de cambrer et d'estamper le « Pivot droit » sur le marteau pilon défini page 2.

*À noter* :

- Vous disposez des fichiers du standard d'outillage du marteau pilon dans le répertoire « 20 outillage pilon LG1500 » et la conception des matrices sera faite dans l'assemblage « Outillage pilon.SLDASM ».
- Les éléments qui ne pourront être dessinés (problème de DAO sur des détails de formes, des rayons de raccordement…) seront présentés sur feuille de copie en quelques mots, accompagnés si besoin d'un schéma clair.
- Les éléments à adapter ou à créer pour la gravure d'estampage "pivot droit" :
	- o La largeur du cordon (λ) sera égale à 8 mm.
	- o L'épaisseur du cordon (ε) sera égale à 1.6 mm.

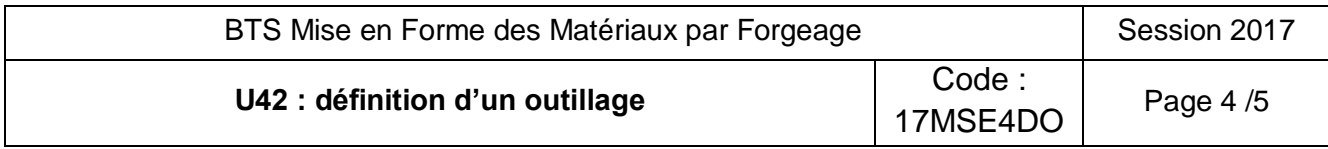

# <span id="page-4-0"></span>**Barème de notation :**

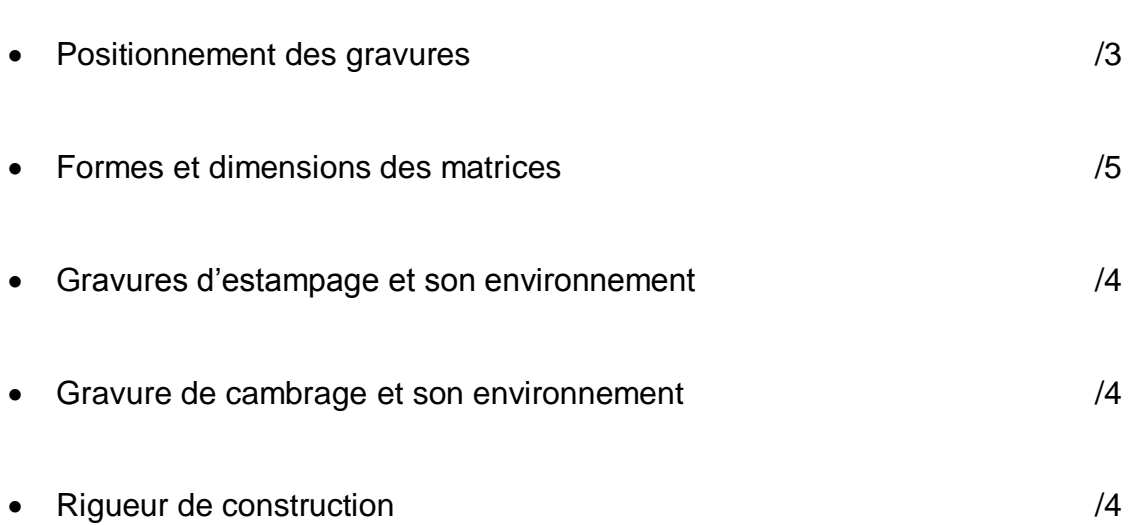

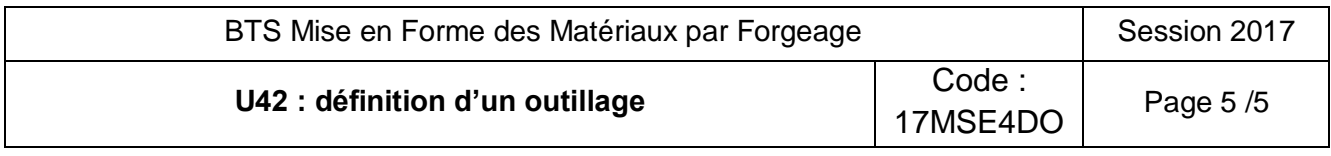